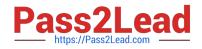

# C2040-412<sup>Q&As</sup>

**IBM Notes Traveler Administration** 

# Pass IBM C2040-412 Exam with 100% Guarantee

Free Download Real Questions & Answers **PDF** and **VCE** file from:

https://www.pass2lead.com/c2040-412.html

100% Passing Guarantee 100% Money Back Assurance

Following Questions and Answers are all new published by IBM Official Exam Center

Instant Download After Purchase

100% Money Back Guarantee

😳 365 Days Free Update

800,000+ Satisfied Customers

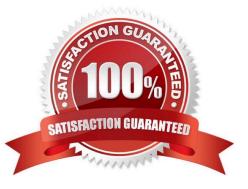

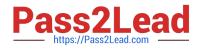

## **QUESTION 1**

Which product must be installed first to install IBM Notes Traveler 9.0?

- A. IBM Domino 9.0
- B. Domino 8.5.x or 9.0
- C. IBM DB2 or SQL server
- D. IBM WebSphere 7.0 or later

Correct Answer: A

#### **QUESTION 2**

Which protocol is used between IBM Notes Traveler and IBM Domino mail servers?

- A. IMAP
- B. LDAP
- C. SMTP
- D. NRPC

Correct Answer: D

### **QUESTION 3**

How can a mobile device management (MDM) solution be configured to work with IBM Notes Traveler?

- A. through an IBM Domino policy
- B. on the mobile device user\\'s IBM Notes client
- C. by installing the MDM on the Notes Traveler server
- D. as a proxy server in front of the Notes Traveler server(s)

Correct Answer: D

#### **QUESTION 4**

How can an administrator set an IBM Notes Traveler High Availability pool to have consistent settings on all of the servers?

A. Copy the traveler.ini file to each of the servers.

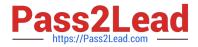

- B. Copy the notes.ini file to to each of the servers.
- C. Create a Server document to be used by all the servers.
- D. Create a Configuration document to be used by all the servers.

Correct Answer: D

#### **QUESTION 5**

The IBM Notes Traveler administrator has just run the systemdump and found the amount of Java memory is too low. Where can he go to adjust the amount of Java memory?

- A. Traveler.ini file
- B. IBM Traveler tab of the Server document
- C. Administrative Tools of the Operating System
- D. Administration tab of the Server Tasks tab on the Server document

Correct Answer: B

C2040-412 Practice Test

C2040-412 Study Guide

C2040-412 Braindumps